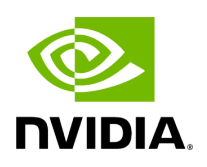

## **Function holoscan::viz::GetCurrent**

## **Table of contents**

[Function Documentation](#page-2-0)

• Defined in [File holoviz.hpp](https://docs.nvidia.com/file_modules_holoviz_src_holoviz_holoviz.hpp.html#file-modules-holoviz-src-holoviz-holoviz-hpp)

## <span id="page-2-0"></span>**Function Documentation**

[InstanceHandle](https://docs.nvidia.com/typedef_modules_2holoviz_2src_2holoviz_2holoviz_8hpp_1a4dc626cd976f39a19971569b6727a3a0.html#_CPPv4N8holoscan3viz14InstanceHandleE) holoscan::viz::GetCurrent()

Returns

the current instance for the active thread.

© Copyright 2022-2024, NVIDIA.. PDF Generated on 06/06/2024